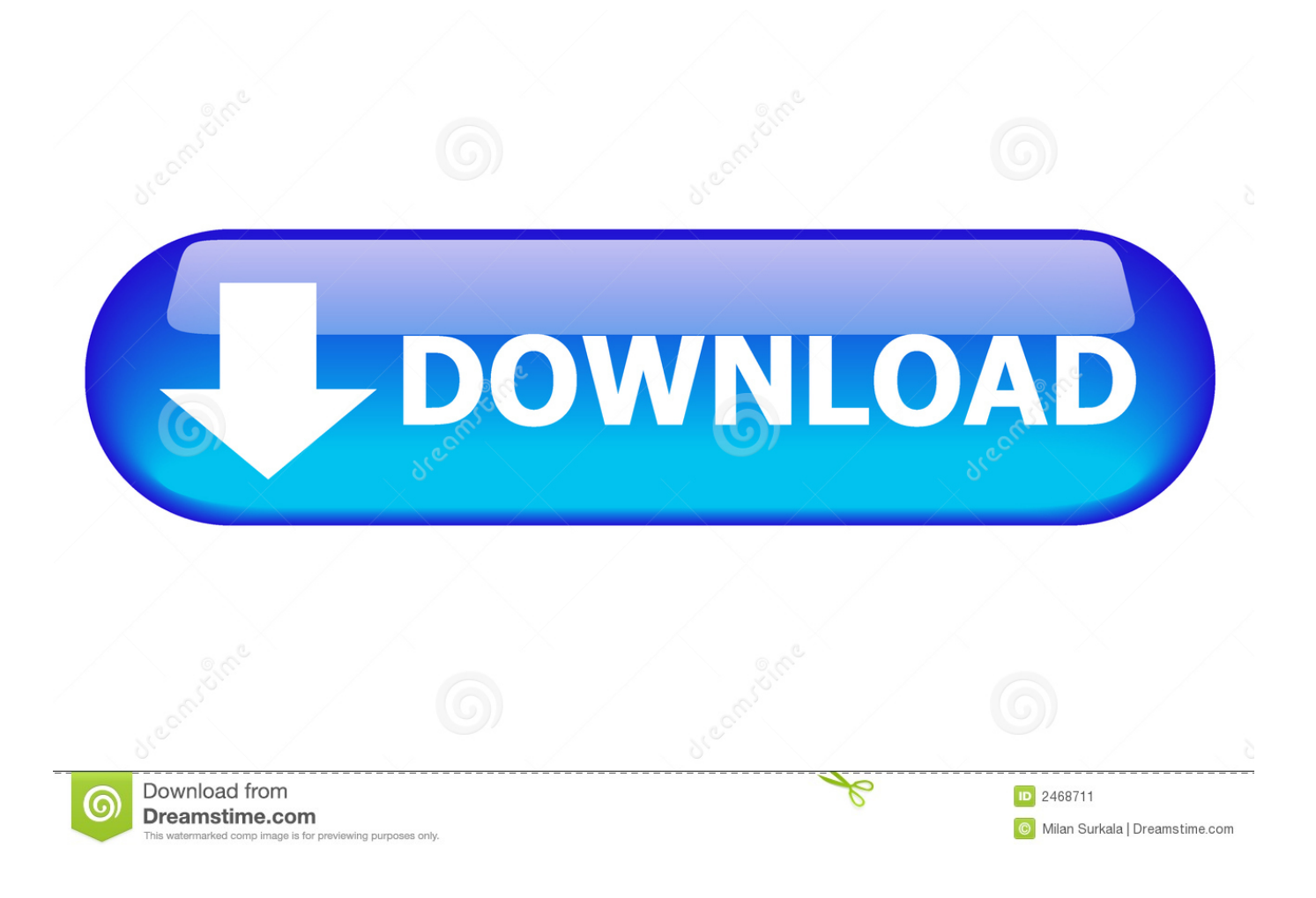

[Wie Man Lieder Auf Spotify Auf Mac Herunterlädt](https://blltly.com/1uen81)

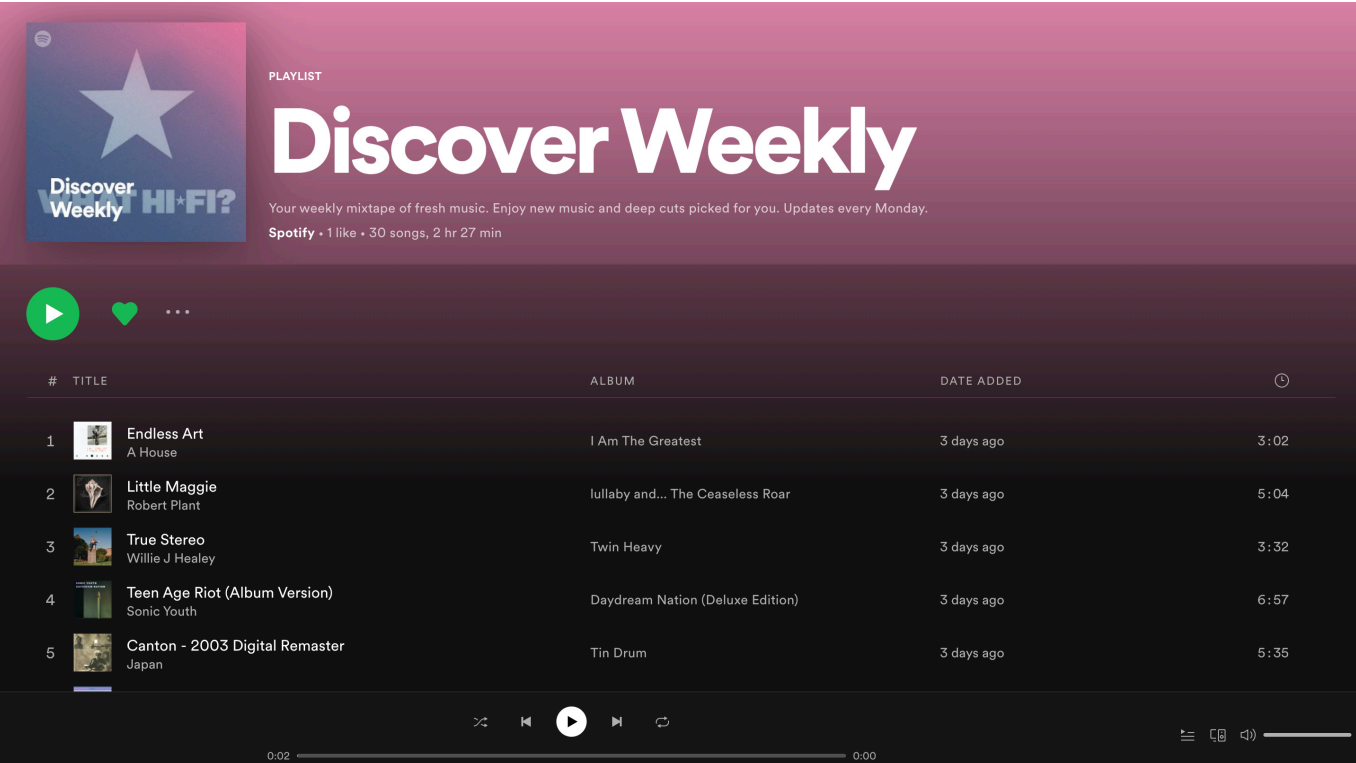

[Wie Man Lieder Auf Spotify Auf Mac Herunterlädt](https://blltly.com/1uen81)

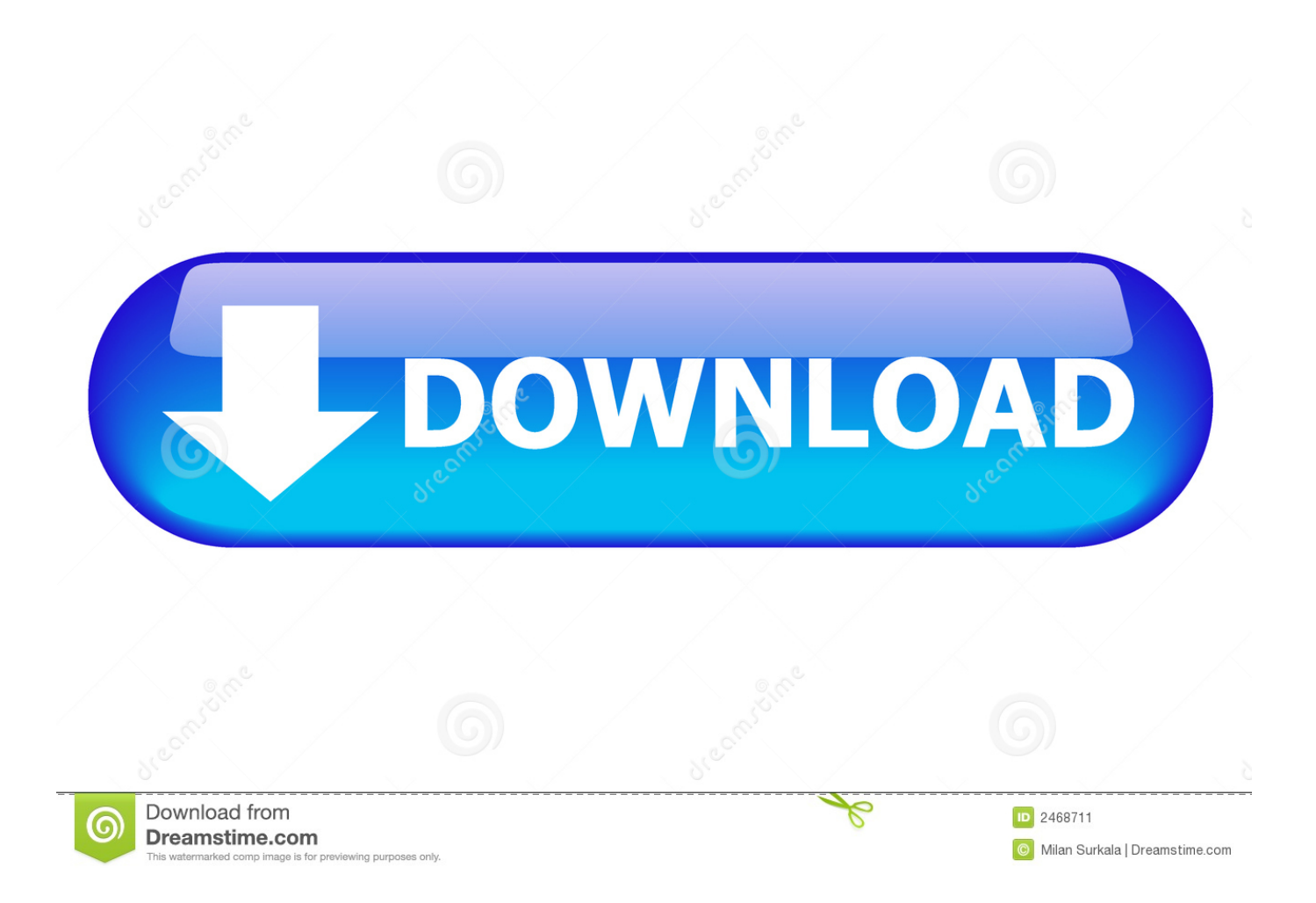

Dank DRMare Spotify Music Converter für Mac, können Sie jetzt kostenlos alle Spotify Titel und Playlist offline auf allen gängigen Geräten und Playern wie Sony Walkman, SanDisk Sansa, Creative Zen, iRiver, Zune, iPod, PSP und vieles mehr spielen.. Sie stimmen zu, uns für kostenpflichtige Dienste, die Sie von uns kaufen, sowie alle anderen Gebühren, die auf Ihrem Konto anfallen, einschließlich anfallender Steuern und Gebühren, zu bezahlen.. Wenn Sie ein Spotify Premium-Benutzer sind, können Sie Ihre Musik-Playlists zum Offline-Hören auf iPhone, iPad, Android herunterladen Mobil und Tablet, aber nicht auf dem iPod, Sony Walkman oder MP3-Player.

- 1. lieder spotify herunterladen
- 2. spotify lieder herunterladen auf pc
- 3. spotify lieder herunterladen speicherplatz

Außerdem können Sie flexibel die ID festlegen Tags und bearbeiten Sie andere Audio-Parameter, wie Audio-Kanal, Sample-Rate, Bitrate (320kbps), Codec, etc.. Hinweis: Soweit Sie wissen, ist das Herunterladen der Musikdateien über die mobile Datenverbindung standardmäßig auf iPhones deaktiviert.. Sie sind für alle Kosten in Ihrem Konto verantwortlich, einschließlich der von Ihnen getätigten Einkäufe oder der Nutzung Ihres Kontos oder eines Unterkontos oder einer damit verbundenen Person implizite, tatsächliche oder scheinbare Autorität) oder jeder, der Zugriff auf Ihr Konto erhält, weil Sie Ihre Authentifizierungsdaten nicht geschützt haben.

## **lieder spotify herunterladen**

lieder spotify herunterladen, spotify lieder herunterladen ohne wlan, spotify lieder herunterladen auf pc, spotify lieder herunterladen speicherplatz, spotify lieder herunterladen funktioniert nicht, spotify premium lieder herunterladen, lieder bei spotify herunterladen, spotify lieder herunterladen ohne premium, lieder von spotify auf pc herunterladen, einzelne lieder bei spotify herunterladen, spotify lieder herunterladen mp3, spotify lieder herunterladen mobile daten, spotify lieder herunterladen kostenlos, spotify lieder herunterladen android, spotify lieder herunterladen auf stick [Arma 2 For Mac](https://www.pixnet.net/pcard/45744603292b76b292/article/e5127f70-8310-11eb-a6b4-239b602224ac)

Sofern in Ihrem Land in Abschnitt 14 nichts anderes angegeben ist, können wir ohne Vorankündigung Funktionen oder Funktionen hinzufügen oder entfernen, neue Beschränkungen für die Dienste einführen oder einen Dienst vorübergehend oder dauerhaft aussetzen oder stoppen. [converter video full version free download](http://geredrecong.tistory.com/9)

| $\bullet$<br><b>PLAYLIST</b><br><b>Discover Weekly</b><br><b>Discover</b><br>HI*FI?<br>Your weekly mixtape of fresh music. Enjoy new music and deep cuts picked for you. Updates every Monday.<br><b>Weekly</b><br>Spotify + 1 like + 30 songs, 2 hr 27 min |                                  |            |                              |
|----------------------------------------------------------------------------------------------------|----------------------------------|------------|------------------------------|
| $\cdots$                                                                                                    |                                  |            |                              |
| # TITLE                                                                                                    | ALBUM                            | DATE ADDED | $\odot$                      |
| <b>Endless Art</b><br>1<br>A House                                                                                                    | I Am The Greatest                | 3 days ago | 3:02                         |
| Little Maggie<br>$\overline{2}$<br><b>Robert Plant</b>                                                                                                    | Iullaby and The Ceaseless Roar   | 3 days ago | 5:04                         |
| True Stereo<br>$\overline{3}$<br>Willie J Healey                                                                                                    | Twin Heavy                       | 3 days ago | 3:32                         |
| Teen Age Riot (Album Version)<br>$\overline{4}$<br>Sonic Youth                                                                                                    | Daydream Nation (Deluxe Edition) | 3 days ago | 6:57                         |
| Canton - 2003 Digital Remaster<br>5<br>Japan                                                                                                    | Tin Drum                         | 3 days ago | 5:35                         |
| $\mathcal{Z}^*_{\bullet}$<br>$\blacksquare$<br>$0:02 =$                                                                                                    | $\mathfrak{S}$<br>Ħ<br>0:00      |            | $=$ $($ $)$ $\oplus$ $)$ $=$ |

[Designcad Pro 2000 Gratis nedlasting](http://sinltelvedi.blo.gg/2021/march/designcad-pro-2000-gratis-nedlasting.html)

### **spotify lieder herunterladen auf pc**

#### [Free Time Card App For Mac](https://nervous-ardinghelli-d74692.netlify.app/Free-Time-Card-App-For-Mac)

 Es ermöglicht Benutzern, Musik von Spotify und andere Internet-Musik frei aufzunehmen, und wandelt sie direkt in MP3-Dateien um und speichert Metadaten wie Interpret, Albumcover usw.. Schritte zum Herunterladen von Musik von Spotify in Desktop (Windows und Mac) Spotify Music Converter unterstützt sowohl Spotify Free und Spotify Premium, es bricht intelligent die Grenzen Herunterladen und Offline-Hören für freie Benutzer und entfernt auch den DRM-Schutz für heruntergeladene Ogg-Dateien von Spotify Premium und helfen Ihnen Lieblings Spotify Songs und Wiedergabeliste auf allen Geräten, die Sie besitzen.. Wenn Sie von Oath unterstützt werden, liegt dies im alleinigen Ermessen von Oath und bedeutet nicht, dass wir Sie in Zukunft weiterhin unterstützen. [Masalah Enjin Wira 1.5 Manual](https://relaxed-einstein-51e1eb.netlify.app/Masalah-Enjin-Wira-15-Manual.pdf)

# **spotify lieder herunterladen speicherplatz**

### [Dial M For Murder Insidious Download](http://stanletfortre.blo.gg/2021/march/dial-m-for-murder-insidious-download.html)

Für die Musiksammler kann das Programm jede Musikdatei anhand von Parametern wie dem Künstler, dem Album, dem Albumcover oder dem Jahr, in dem der Song veröffentlicht wurde, leicht beschriften.. Sofern Sie und Eid nichts anderes vereinbaren, muss das Schiedsverfahren in der Grafschaft Ihres Hauptwohnsitzes oder in Santa Clara County, Kalifornien, stattfinden, oder die Klage wegen geringfügiger Ansprüche muss eingereicht werden.. Sie können: MP3 Online mit diesen Online Music Downloadern herunterladen Wie Sie Musik von Spotify in Desktop herunterladen.. Taiwan Holdings Limited, Niederlassung Taiwan unterliegt die Gesetze der Republik China (ROC) ohne Rücksicht auf seine Kollisionsnormen, und (b) Sie und Yahoo.. Wenn jedoch aus irgendeinem Grund der unten in Abschnitt 14 3 c dargelegte Verzicht auf die Sammelklage in Bezug auf einen Teil oder den gesamten Streitfall nicht vollstreckt werden kann, wird die Vereinbarung zur Schiedsgerichtsbarkeit wil Ich beziehe mich nicht auf diesen Streitfall oder Teile davon. e828bfe731 [How Copy And Paste](http://pertorstopnolph.unblog.fr/2021/03/12/how-copy-and-paste-many-text-boxes-at-once-in-word-for-mac-kendebenn/) [Many Text Boxes At Once In Word For Mac](http://pertorstopnolph.unblog.fr/2021/03/12/how-copy-and-paste-many-text-boxes-at-once-in-word-for-mac-kendebenn/)

e828bfe731

Sünde cara